# **File Rescue Crack Torrent [Mac/Win]**

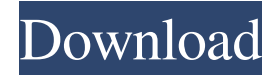

#### **File Rescue Crack + Download**

File Rescue Crack Free Download is a lightweight piece of software that enables you to restore deleted files from a wide variety of devices, including miniSD, microSD, floppy disks and Flash drives. Intuitive UI, but scanning can take a while It is worth mentioning that the program does not require a setup per se and that you can start using it right after the download. The app comes with a clean and organized interface that consists of two main sections. While the left region is dedicated to specifying the drive you stored the files, the right panel enables you to preview the directories and files that you can recover in more detail. In spite of the fact that the tool is user-friendly, you should know that scanning the system file and mounting images could take some time. As you probably hinted, a longer duration of the scan usually entails there are more deleted files to locate. It would have been nice if the app allowed you to select the folder you want to scan so that you can reduce the time of the processing. Includes advanced scan features that can restore intact file metadata One of the reasons why the scanning could take up to a few hours is the algorithm the utility employs to match the data with the metadata and help you recover files in their original state. The feature can come in handy when you intend to restore RAW images, videos or audio files that you accidentally deleted from your digital camera for example. Even though the program allows you to recover data and text files from numerous types of gadgets, it is optimized to work well with FAT12, FAT16 and FAT32 file systems. Therefore, the using it to recover erased data from your computer is bound to provide the best results. A simple tool for recovering deleted files from all types of drives In the eventuality that you are interested in restoring files with their metadata intact from local and external drives, then perhaps File Rescue could lend you a hand. Hi, I hope you like this post. I`m going to share with you a simple but powerful windows alternative to Mac Preview for Mac users. If you`re looking for a lightweight program to open PDF files in Mac, VueScan, or even Adobe Acrobat Reader is a good choice. But if you want to have full functionality with PDF files, you need to get Acrobat Reader. It's easy to use and it costs nothing. So I would highly recommend downloading Acrobat Reader and using it on the Mac. I know that you guys know, but just to make sure

#### **File Rescue Crack Activation Code (Updated 2022)**

A tool to speed up repetitive tasks by using keyboard shortcuts KEYMACRO is designed to help you reduce the time you spend on repetitive tasks. It enables you to easily access and execute a variety of commands via your keyboard. It includes basic keyboard commands such as keyboard shortcuts to open apps, find a file or start a process. The software enables you to organize your keyboard shortcuts to suit your needs. You can create and edit groups of shortcuts. For example, you can assign keyboard shortcuts to different categories, select shortcuts to execute at login or create shortcuts to launch programs when you insert a USB key. Additionally, the app enables you to quickly activate particular keyboard shortcuts, such as Ctrl+Q to start QuickBooks. You can also create or edit keyboard shortcuts directly within the app. KEYMACRO does not come with a setup wizard to help you create your shortcuts. However, you can download a setup from the official website for around \$5. Keyboard shortcuts are straightforward and easy to use As you could expect, the tool makes keyboard shortcuts easy to use and lets you save time by minimizing the number of clicks. You can execute keyboard shortcuts with only one or two clicks. The process is simple: you need to highlight the command and press the key combination you want to use. The tool also enables you to assign a shortcut to every command so that you can access them with a single key. As an added bonus, the app can also open, save and convert files. How to install KEYMACRO Download the KEYMACRO installer file from the official website. After that, double-click the setup file and follow the instructions. You do not need to install KEYMACRO on your computer, but if you want to launch the app automatically, you can set the app to run in the background. What's good About KEYMACRO The app works on Windows, Mac and Linux without the need for any setup It can be accessed from almost any device connected to your computer. In addition, the app works on Windows, Mac and Linux without the need for any setup. The app uses virtualization to work on a Mac and Linux machines. The interface is clean and easy to use The user interface is easy to navigate and can be used without any prior knowledge. Once you are familiar with the app, you can create and edit keyboard shortcuts within seconds. The app comes with built-in keyboard shortcuts that can make your life easier

KEYMACRO includes many keyboard shortcuts. Once 1d6a3396d6

### **File Rescue Crack +**

Deleted File Recovery provides a simple and straightforward way to restore deleted files. It is capable of recovering files from miniSD, microSD, FAT12, FAT16 and FAT32 drives. Tool used to recover deleted files from an internal and external drive includes a bootable CD/DVD ROM with the latest software to support the tool with ability to recover files with their original filenames, folder structures, file types, sizes, attributes and dates. Deleted File Recovery is a simple, useful and light weight tool which can recover deleted files, folders, files from all types of drives including (internal and external) Flash drive, Micro SD card, mini SD card, P Disk, mini P disk, Floppy disk, Zip file, Portable hard drive, USB flash drive and others. It has an easy to use interface. Features: The tool is fully compatible with all standard hard drive types such as internal and external Hard Drive, SSD/Flash drive, USB Drive, Floppy, Zip, Micro SD card and Mini SD card. The tool recovers files including their original names, sizes, attributes, creation and modification date, files types, documents, text files, pictures, audio, video and images. Now, with the help of this software we can recover any data or file from any removable hard disk drives which are like below mentioned: Mini SD card: SD card 1GB – 2GB, SD card 2GB – 4GB Micro SD card: SD card 2GB – 4GB, SD card 4GB – 8GB, SD card 8GB – 16GB, SD card 16GB – 32GB, SD card 32GB – 64GB The File Recovery Software can save files from all these types of removable hard disks as well as common applications which are installed in the computer. The tool does not need any additional software. If you want to restore files on your computer with their original filenames and file extensions and any other features (file date, attributes and type etc.), this software is the best and the easiest way to recover deleted files on your computer or laptop. Recovery Tools Software is easy to use. You just have to run this tool and scan drive or select drive for recovery from File menu. You can save the scan results in.BIN and.ZIP file formats. You can recover multiple files or one file at a time. You can recover images from any drive such as desktop, portable drive, local, network, pen drive, USB drive, Micro SD

### **What's New in the?**

File Rescue is the ultimate easy-to-use and lightweight tool that will help you recover deleted files from various types of drives: MiniSD, MicroSD, flash memory cards and USB flash drives. Review File Rescue 5.5.0 File Rescue is a lightweight piece of software that enables you to restore deleted files from a wide variety of devices, including miniSD, microSD, floppy disks and Flash drives. Intuitive UI, but scanning can take a while It is worth mentioning that the program does not require a setup per se and that you can start using it right after the download. The app comes with a clean and organized interface that consists of two main sections. While the left region is dedicated to specifying the drive you stored the files, the right panel enables you to preview the directories and files that you can recover in more detail. In spite of the fact that the tool is userfriendly, you should know that scanning the system file and mounting images could take some time. As you probably hinted, a longer duration of the scan usually entails there are more deleted files to locate. It would have been nice if the app allowed you to select the folder you want to scan so that you can reduce the time of the processing. Includes advanced scan features that can restore intact file metadata One of the reasons why the scanning could take up to a few hours is the algorithm the utility employs to match the data with the metadata and help you recover files in their original state. The feature can come in handy when you intend to restore RAW images, videos or audio files that you accidentally deleted from your digital camera for

example. Even though the program allows you to recover data and text files from numerous types of gadgets, it is optimized to work well with FAT12, FAT16 and FAT32 file systems. Therefore, the using it to recover erased data from your computer is bound to provide the best results. A simple tool for recovering deleted files from all types of drives In the eventuality that you are interested in restoring files with their metadata intact from local and external drives, then perhaps File Rescue could lend you a hand. Description: File Rescue is the ultimate easy-to-use and lightweight tool that will help you recover deleted files from various types of drives: MiniSD, MicroSD, flash memory cards and USB flash drives. Review File Rescue 5.5.0 File Rescue for Mac is a lightweight piece of software that enables you to restore deleted files from a

## **System Requirements For File Rescue:**

Windows 7 SP1 or later Download: How to Play: Click the download link. Run the setup.exe. Click to Install. Follow the onscreen instructions. Play the game. Recommended Hardware: OS: Windows 7 SP1 or later CPU: Intel Core 2 Duo E6600 RAM: 8 GB HDD: 60 GB Graphic Card: NVIDIA GTX 560 or ATI Radeon HD 5870 Other: 1680 x 1050 resolution Screenshot: Features:

<https://u-login.net/?p=62982>

<https://bisesriyadh.com/2022/06/07/syng-9-5-0-5-crack-activation-code-with-keygen-download/>

[https://tad-ah.com/wp-content/uploads/2022/06/Video\\_Ads\\_Blocker.pdf](https://tad-ah.com/wp-content/uploads/2022/06/Video_Ads_Blocker.pdf)

<http://escortguate.com/video-thumbnailer-3-6-0-crack-free/>

<https://www.canossianepavia.it/tightvnc-add-on-for-neorouter-crack-torrent-activation-code/>

<https://merryquant.com/iedexplorer-0-26-0-crack-incl-product-key-for-windows-latest/>

<https://coutureforthebride.com/wp-content/uploads/2022/06/colinewb.pdf>

<http://persemediagroup.com/plp-solvers-crack-2022/>

<https://youngindialeadership.com/en/php-html-encrypter-incl-product-key-3264bit-updated-2022/>

<https://nashvilleopportunity.com/meditation-circle-crack-x64-2022/>

<https://officinameroni.com/2022/06/07/chopinscript-crack-product-key-full-free-download/>

[https://hestur.se/upload/files/2022/06/ebtl4Tqnr8r9aZIVXani\\_07\\_ec06f7572c00bd7c17f4f143ed377277\\_file.pdf](https://hestur.se/upload/files/2022/06/ebtl4Tqnr8r9aZIVXani_07_ec06f7572c00bd7c17f4f143ed377277_file.pdf)

[https://www.palpodia.com/upload/files/2022/06/O573EenCUzpecKrMT4RH\\_07\\_ec06f7572c00bd7c17f4f143ed377277\\_file.](https://www.palpodia.com/upload/files/2022/06/O573EenCUzpecKrMT4RH_07_ec06f7572c00bd7c17f4f143ed377277_file.pdf) [pdf](https://www.palpodia.com/upload/files/2022/06/O573EenCUzpecKrMT4RH_07_ec06f7572c00bd7c17f4f143ed377277_file.pdf)

[https://myfairytale.blog/wp-content/uploads/2022/06/Flip\\_Selection\\_Effect.pdf](https://myfairytale.blog/wp-content/uploads/2022/06/Flip_Selection_Effect.pdf)

[http://fotoluki.ru/wp-content/uploads/2022/06/Inno\\_Setup\\_Express.pdf](http://fotoluki.ru/wp-content/uploads/2022/06/Inno_Setup_Express.pdf)

<https://deeprooted.life/wp-content/uploads/2022/06/nadraf.pdf>

<https://vizitagr.com/cyber-d-039s-list-randomizer-crack-download-2022/>

[https://www.xn--gber-0ra.com/upload/files/2022/06/w26EKR3eYHjc99ZJn4Eb\\_07\\_1c0d3d718890e5ce7ac96fb9aca16a5a\\_fil](https://www.xn--gber-0ra.com/upload/files/2022/06/w26EKR3eYHjc99ZJn4Eb_07_1c0d3d718890e5ce7ac96fb9aca16a5a_file.pdf) [e.pdf](https://www.xn--gber-0ra.com/upload/files/2022/06/w26EKR3eYHjc99ZJn4Eb_07_1c0d3d718890e5ce7ac96fb9aca16a5a_file.pdf)

[https://www.sertani.com/upload/files/2022/06/Pfb25DDJmD3zblyCVx1P\\_07\\_ec06f7572c00bd7c17f4f143ed377277\\_file.pdf](https://www.sertani.com/upload/files/2022/06/Pfb25DDJmD3zblyCVx1P_07_ec06f7572c00bd7c17f4f143ed377277_file.pdf) <https://rednails.store/fixdrive-crack-product-key-full-final-2022/>